## Créer des jeuxavec

## Learning Apps

**Learning Apps** est un site qui Permet de créer des exercices en ligne interactifs

- QCM,
- Mots croisés
- Schémas à compléter
- Jeu du millionnaire
- Pendu,
- Quizz multi -joueurs
- $\bullet$  ...
- $\blacktriangle$

## **Intérêts et limites :**

- Des exercices "tout prêts" sont disponibles pour de nombreuses matières
- Utile pour créer, par exemple, des évaluations formatives
- Les exercices peuvent être projetés à la classe ou être réalisés individuellement par les élèves à l'aide de smartphones, tablettes ou ordinateurs
- **•** Gratuit
- Ne permet pas d'obtenir une note par élève…

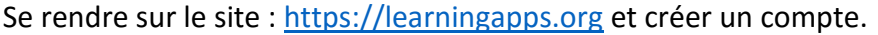

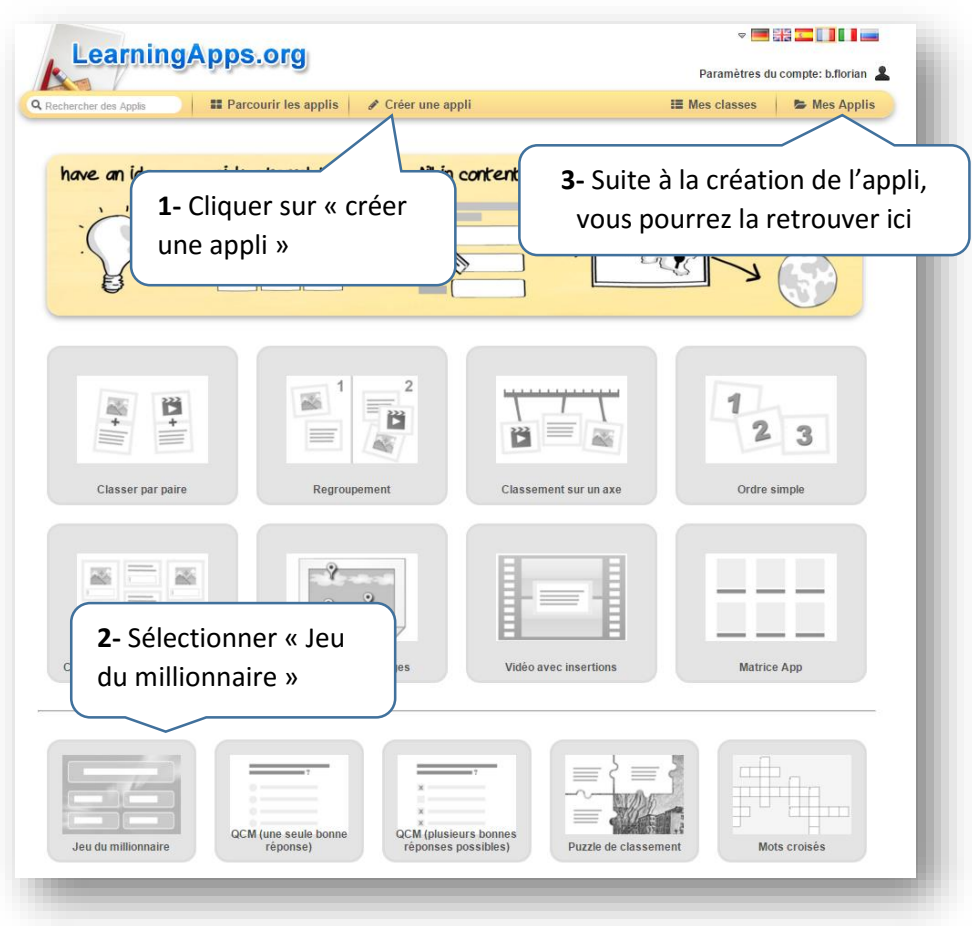

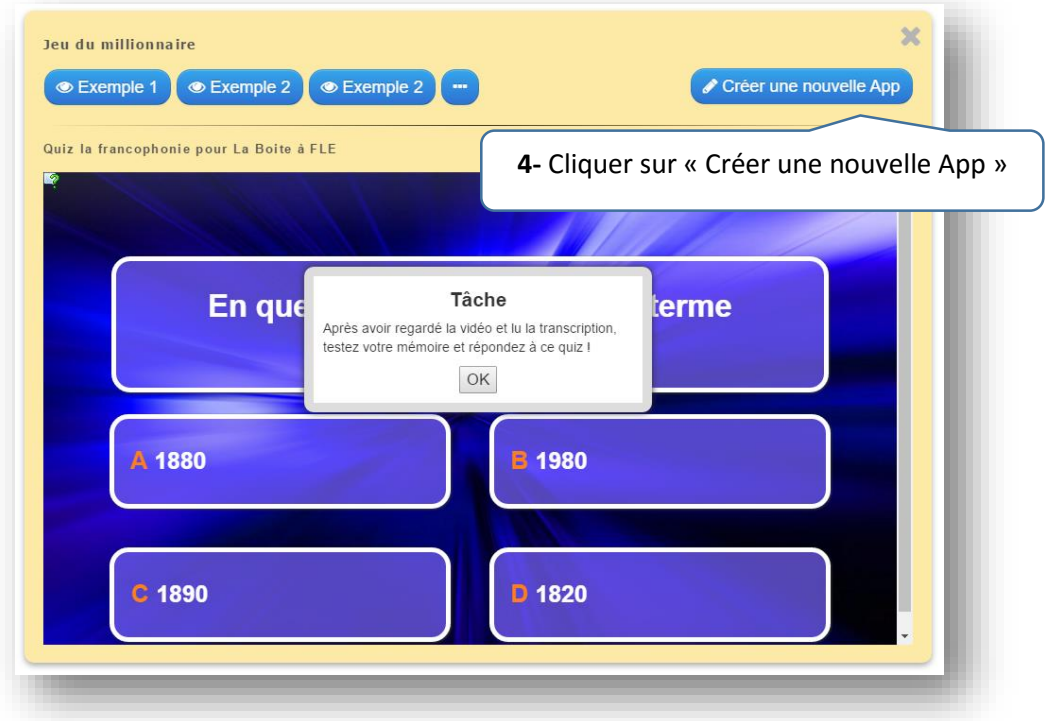

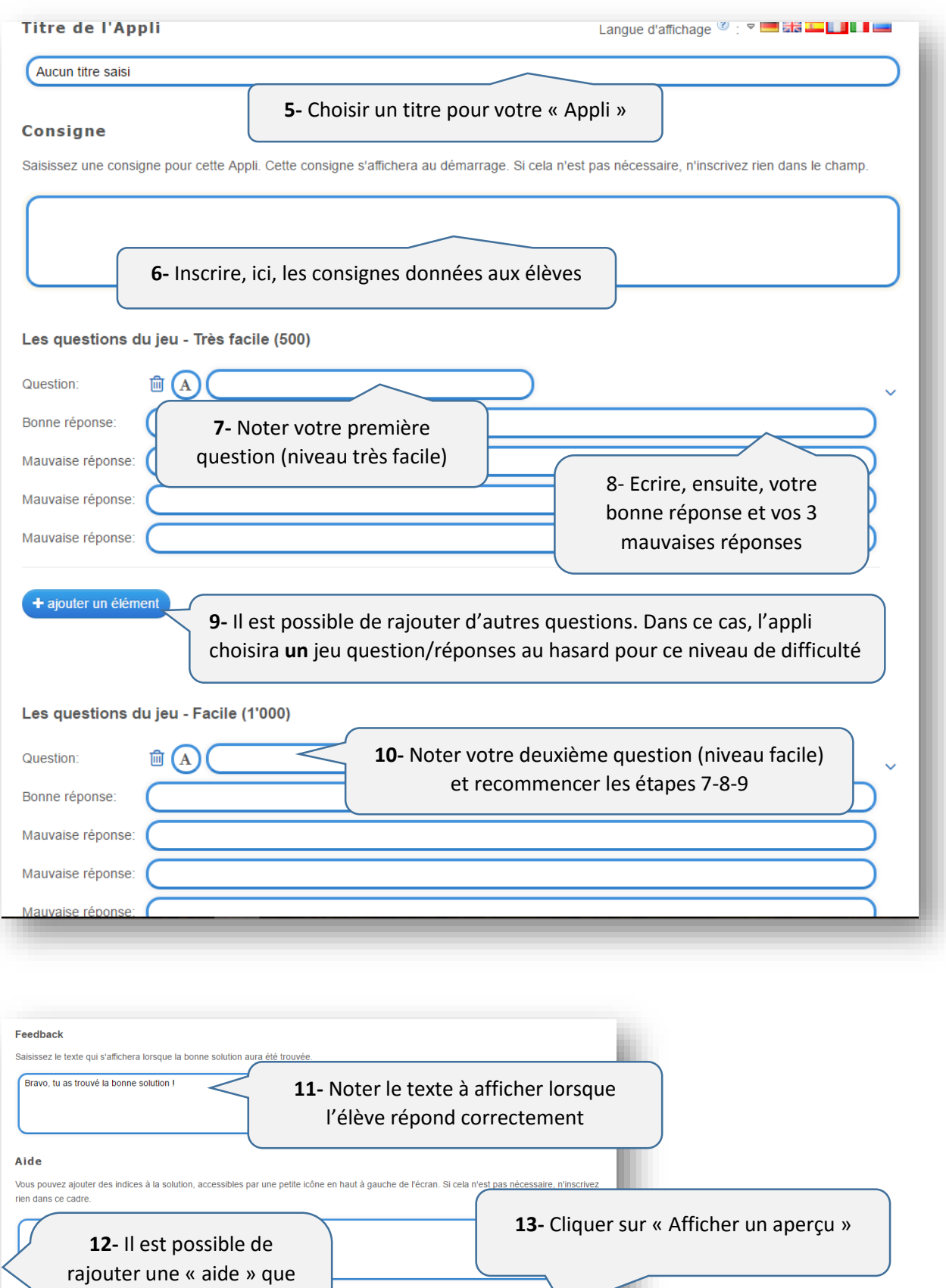

les élèves pourront consulter en cas de problème

Afficher un aperçu

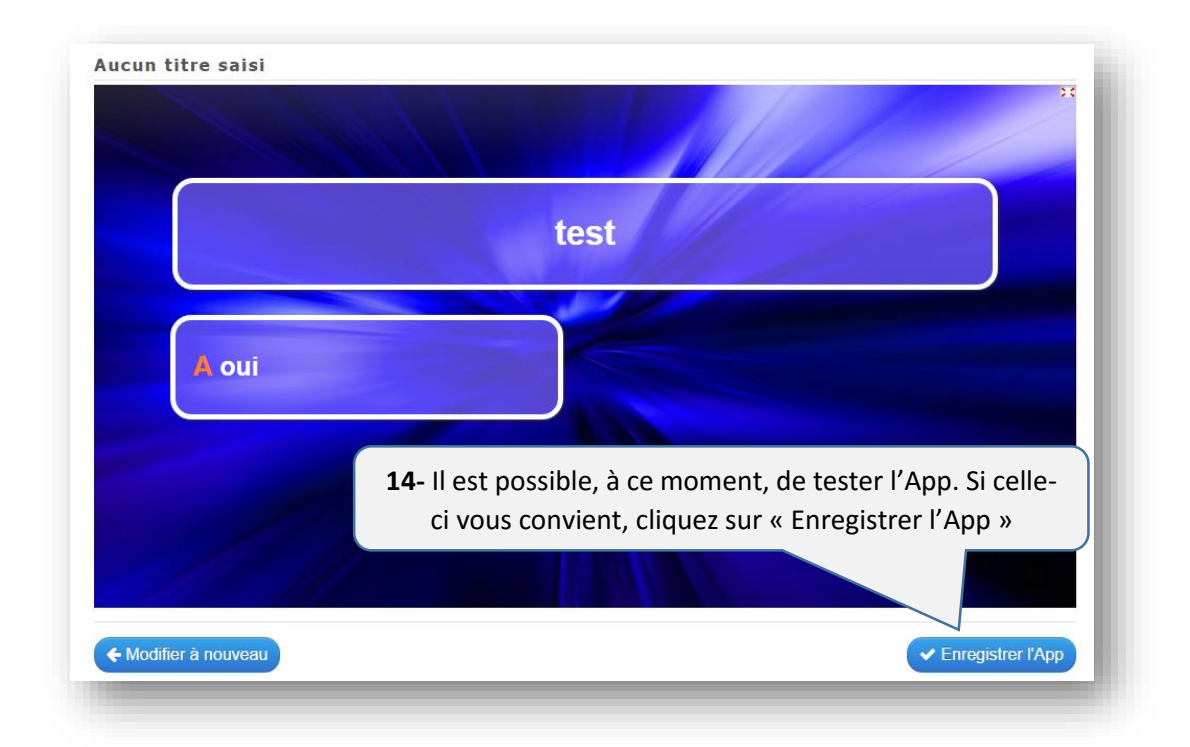

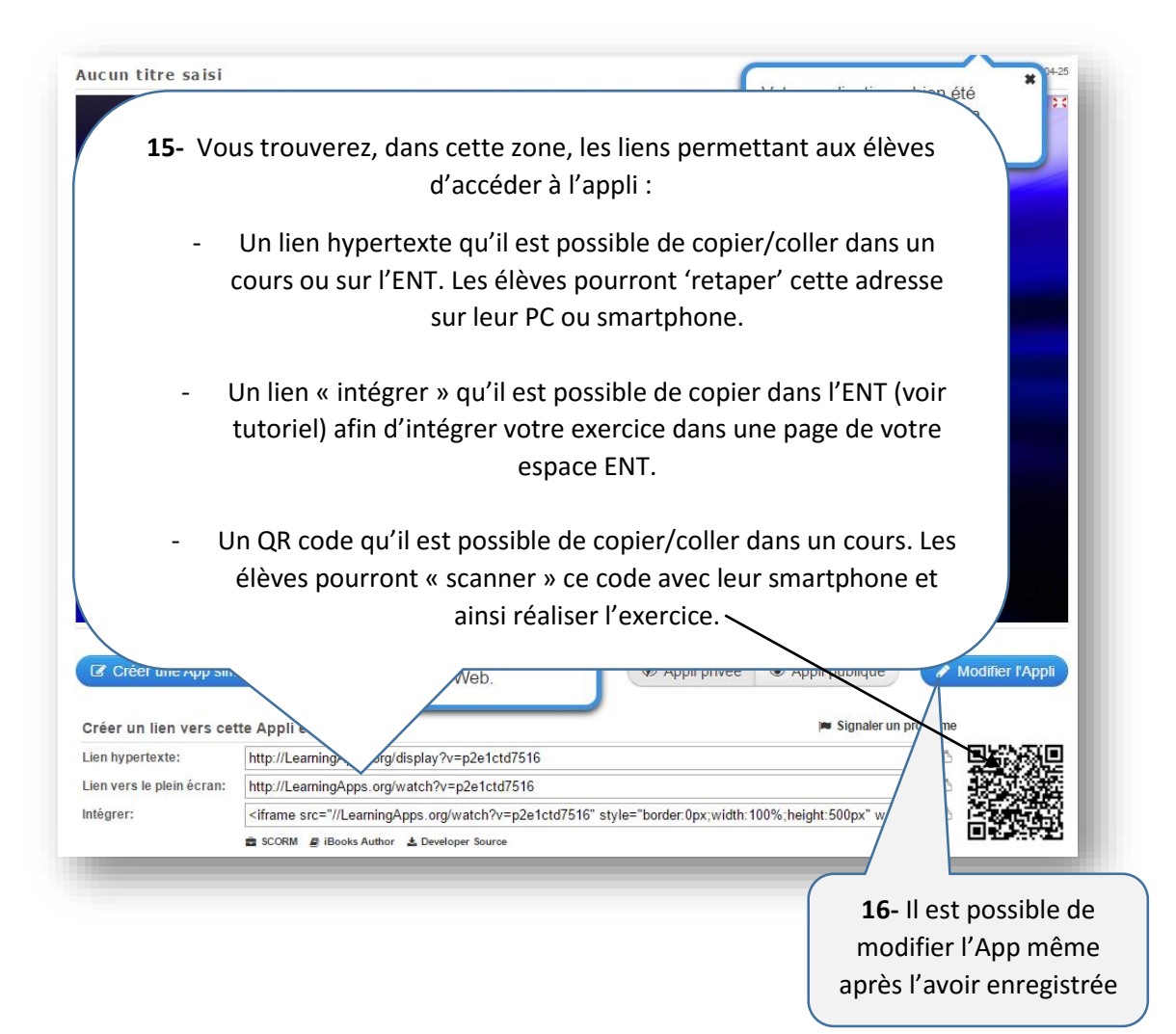